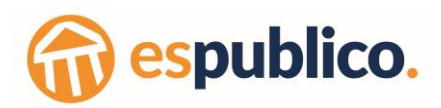

# **POLÍTICA DE COOKIES**

# **1. Definición y función de las cookies**

Una Cookie es un fichero que se descarga en su ordenador al acceder a determinadas páginas web. Las cookies permiten a nuestra web, entre otras cosas, almacenar y recuperar información sobre los hábitos de navegación de un usuario o de su equipo y, dependiendo de la información que contengan y de la forma en que utilice su equipo, pueden utilizarse para reconocer al usuario.

### **2. Tipos de cookies**

Según el **origen** (*según quién sea la entidad que gestione el equipo o dominio desde donde se envían las cookies y trate los datos*) las cookies se clasifican como:

- **Cookies propias**: son aquellas que se envían al equipo terminal del usuario desde un equipo o dominio gestionado por el propio editor y desde el que se presta el servicio solicitado por el usuario.
- **Cookies de tercero**: son aquellas que se envían al equipo terminal del usuario desde un equipo o dominio que no es gestionado por el editor, sino por otra entidad que trata los datos obtenidos a través de las cookies.

En base a su **duración** (*periodo de tiempo en el que permanecen activas en el equipo terminal)* las cookies pueden ser:

- **Cookies de sesión**: son aquellas diseñadas para recabar y almacenar datos mientras el usuario accede a una página web. Se suelen emplear para almacenar información que solo interesa conservar para la prestación del servicio solicitado por el usuario en una sola ocasión y desaparecen al terminar la sesión.
- **Cookies persistentes**: son aquellas en las que los datos siguen almacenados en el terminal y pueden ser accedidos y tratados durante un periodo definido por el responsable de la cookie, y que puede ir de unos minutos a varios años.

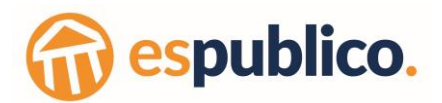

Según su **finalidad** (*finalidad para la que se traten los datos obtenidos*) las cookies se clasifican en:

- **Cookies técnicas**: son aquellas que permiten al usuario la navegación a través de una página web y la utilización de las diferentes opciones o servicios que en ella existan, incluyendo aquellas que el editor utiliza para permitir la gestión y operativa de la página web y habilitar sus funciones y servicios (identificar la sesión, acceder a partes de acceso restringido, recordar los elementos que integran un pedido, realizar el proceso de compra de un pedido, gestionar el pago, etc.).
- **Cookies de preferencias o personalización**: son aquellas que permiten recordar información para que el usuario acceda al servicio con determinadas características que pueden diferenciar su experiencia de la de otros usuarios (idioma, número de resultados a mostrar cuando el usuario realiza una búsqueda, región desde la que accede al servicio, etc.).
- **Cookies de análisis o medición**: son aquellas que permiten al responsable de estas el seguimiento y análisis del comportamiento de los usuarios de los sitios web a los que están vinculadas, incluida la cuantificación de los impactos de los anuncios.
- **Cookies de publicidad comportamental**: son aquellas que almacenan información del comportamiento de los usuarios obtenida a través de la observación continuada de sus hábitos de navegación, lo que permite desarrollar un perfil específico para mostrar publicidad en función del mismo.

#### **3. ¿Qué cookies utiliza este sitio web?**

Este sitio web utiliza los siguientes tipos de cookies:

#### **3.1. Cookies de terceros**

esPublico puede utilizar servicios de terceros que recopilaran información con fines estadísticos, de uso del Site por parte del usuario y para la prestación de otros servicios relacionados con la actividad del Website y otros servicios de Internet. En particular, utiliza Google Analytics, un servicio analítico de web prestado por Google, Inc. con domicilio en

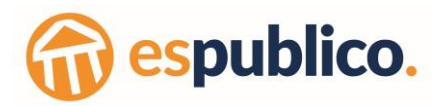

los Estados Unidos con sede central en 1600 Amphitheatre Parkway, Mountain View, California 94043. Los servicios de Google pueden implicar la transferencia internacional de datos a Estados Unidos, estando dichas transferencias basadas en la suscripción de cláusulas contractuales tipo. Más información en:

[https://support.google.com/analytics/topic/2919631?hl=es&ref\\_topic=1008008.](https://support.google.com/analytics/topic/2919631?hl=es&ref_topic=1008008)

Asimismo, para ampliar la información relativa a las cookies de Google Analytics, puede acceder al siguiente enlace:

[https://developers.google.com/analytics/devguides/collection/analyticsjs/cookie](https://developers.google.com/analytics/devguides/collection/analyticsjs/cookie-usage?hl=es-419)[usage?hl=es-419.](https://developers.google.com/analytics/devguides/collection/analyticsjs/cookie-usage?hl=es-419)

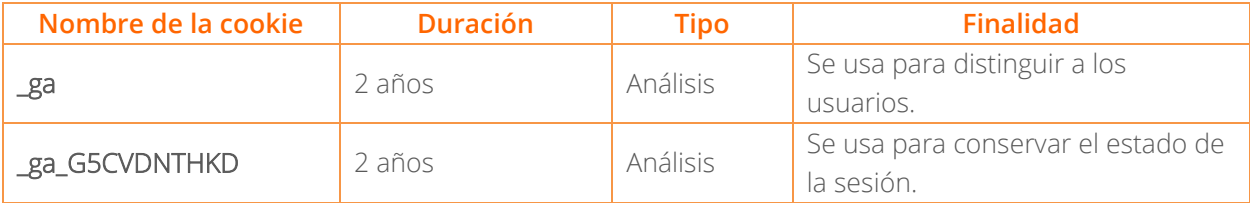

#### **3.2. Cookies propias**

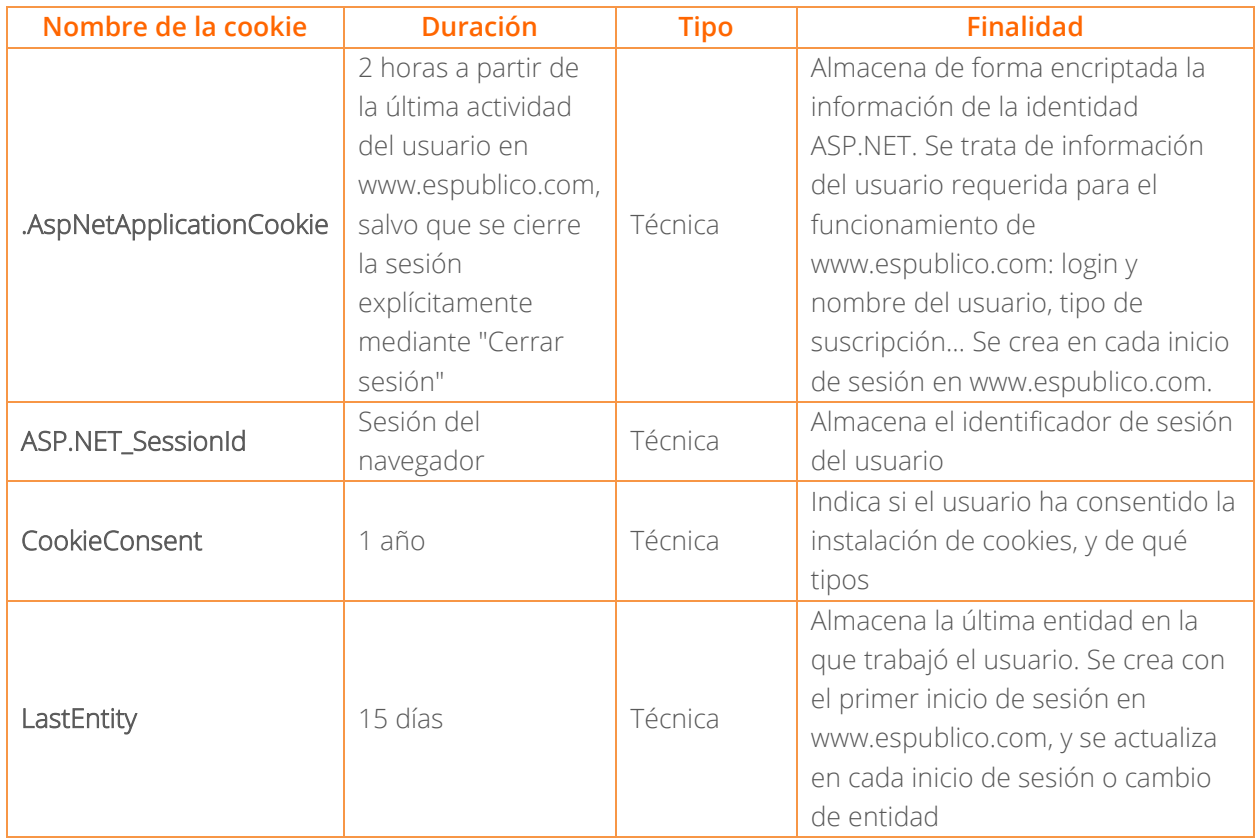

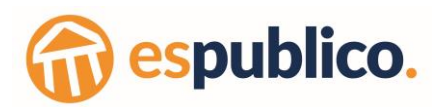

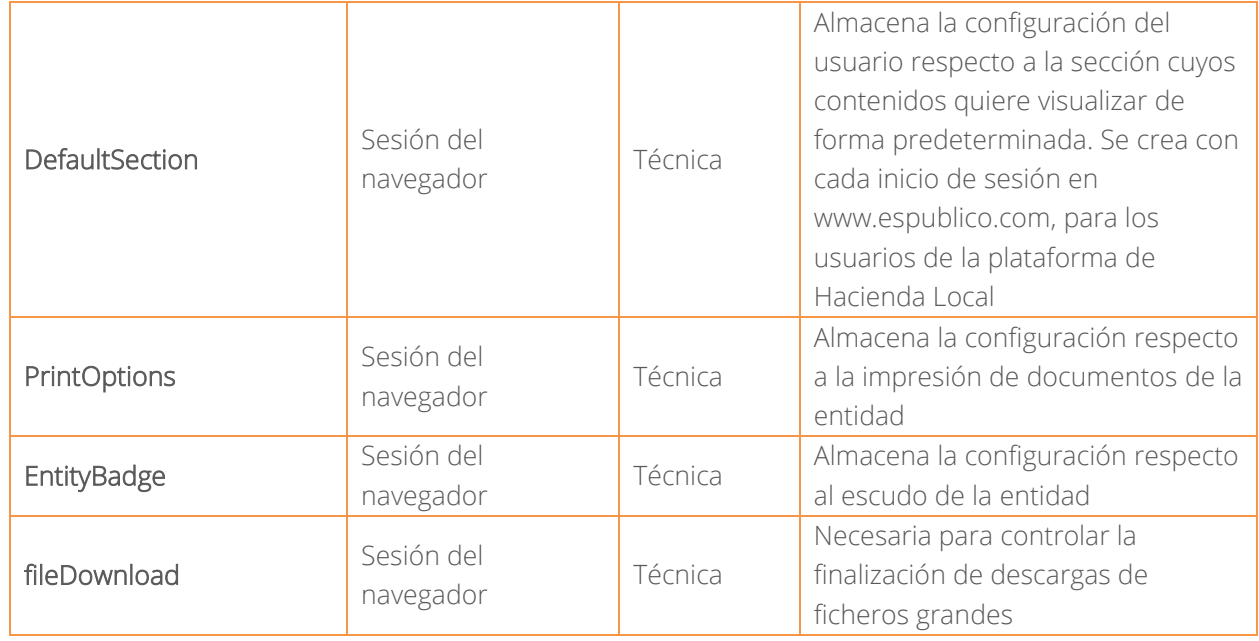

## **4. ¿Cómo configurar las preferencias sobre cookies?**

La primera vez que acceda a la web, se le dará la opción de elegir si desea que se utilicen o no las cookies de estadísticas. En cualquier momento podrá modificar estas preferencias.

Por otro lado, todos los navegadores permiten hacer cambios para desactivar la configuración de las cookies. Este es el motivo por el que la mayoría de los navegadores ofrecen la posibilidad de administrar las cookies, para obtener un control más preciso sobre la privacidad.

Estos ajustes se encuentran ubicados en las "opciones" o "preferencias" del menú de su navegador.

A continuación, podrá encontrar los enlaces de cada navegador para deshabilitar las cookies siguiendo las instrucciones:

- [Edge](https://support.microsoft.com/es-es/microsoft-edge/eliminar-las-cookies-en-microsoft-edge-63947406-40ac-c3b8-57b9-2a946a29ae09)
- **[Firefox](https://support.mozilla.org/es/kb/cookies-informacion-que-los-sitios-web-guardan-en-)**
- [Chrome](https://support.google.com/chrome/answer/95647?hl=es)
- **[Safari](https://support.apple.com/kb/PH19214?locale=es_ES)**